# Web Class

コース管理とその他の機能について

- ☆ コース管理機能
	- 開講情報
	- ▶ バックアップ/レストア (復元)
	- ▶ コース設定
	- 利用状況集計
- ☆ 出席管理機能
- ☆ ピアレビューについて
- ☆ お知らせ機能とメール (メッセージ)機能

## **【コース管理】タブの内容と詳細について**

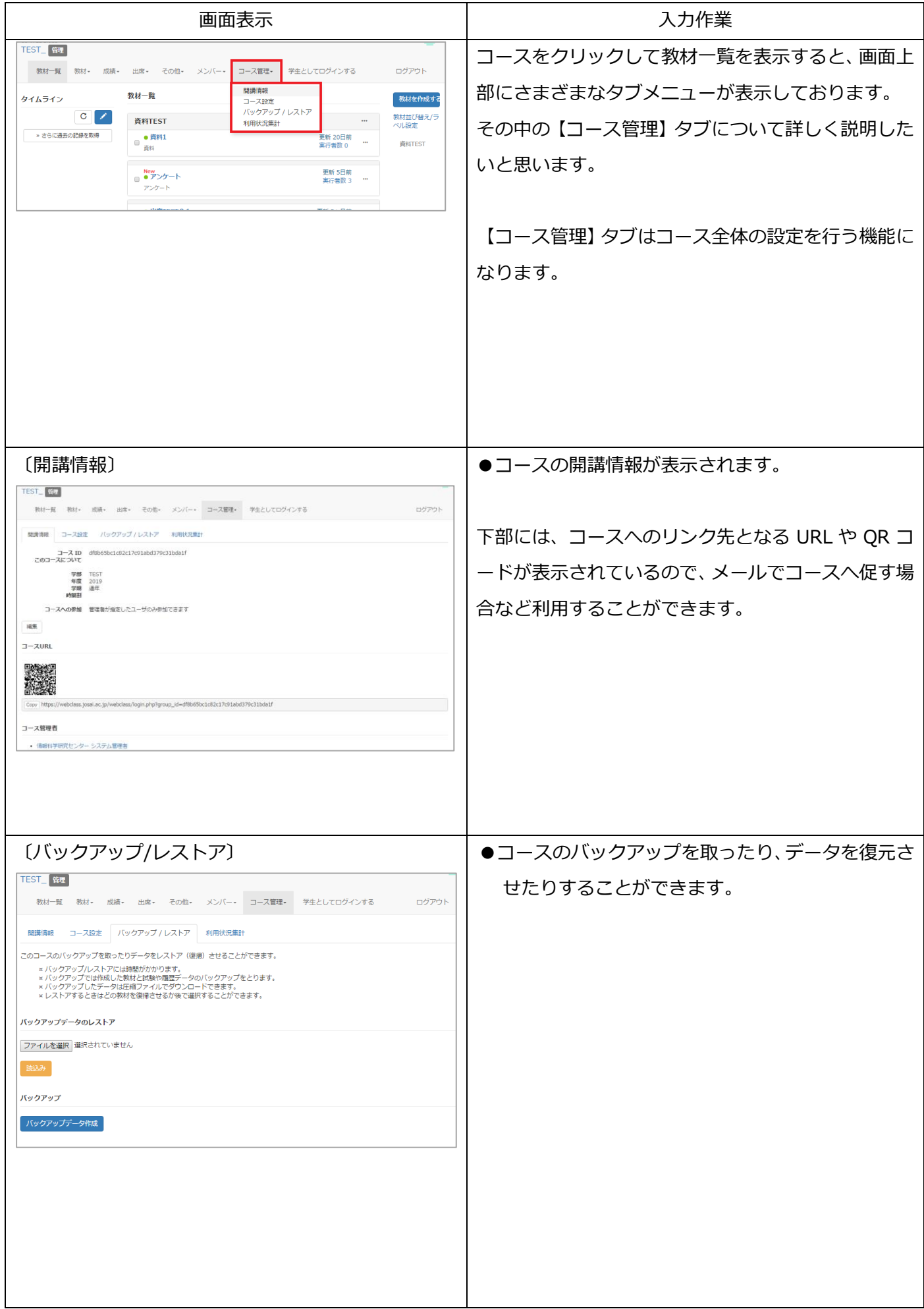

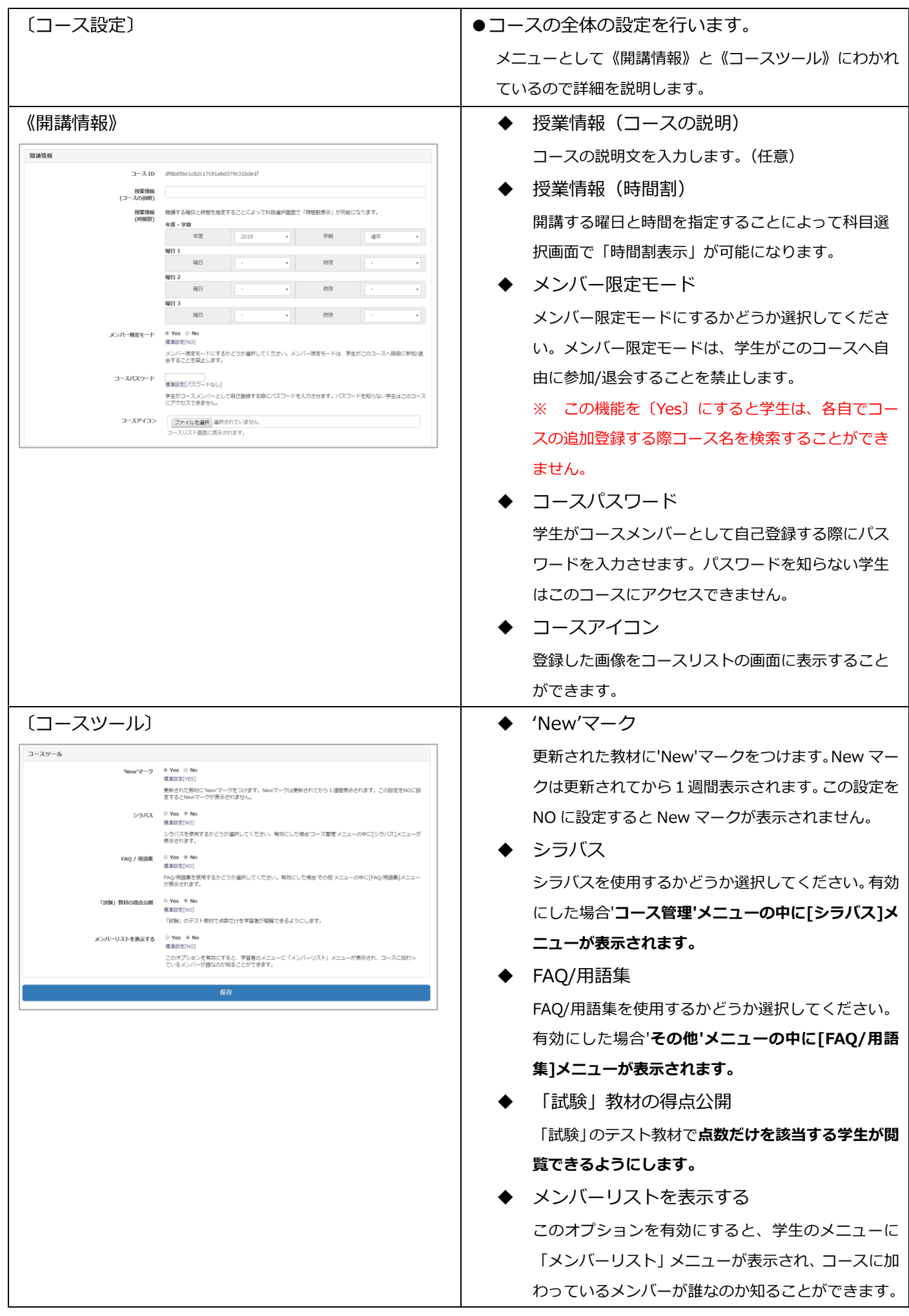

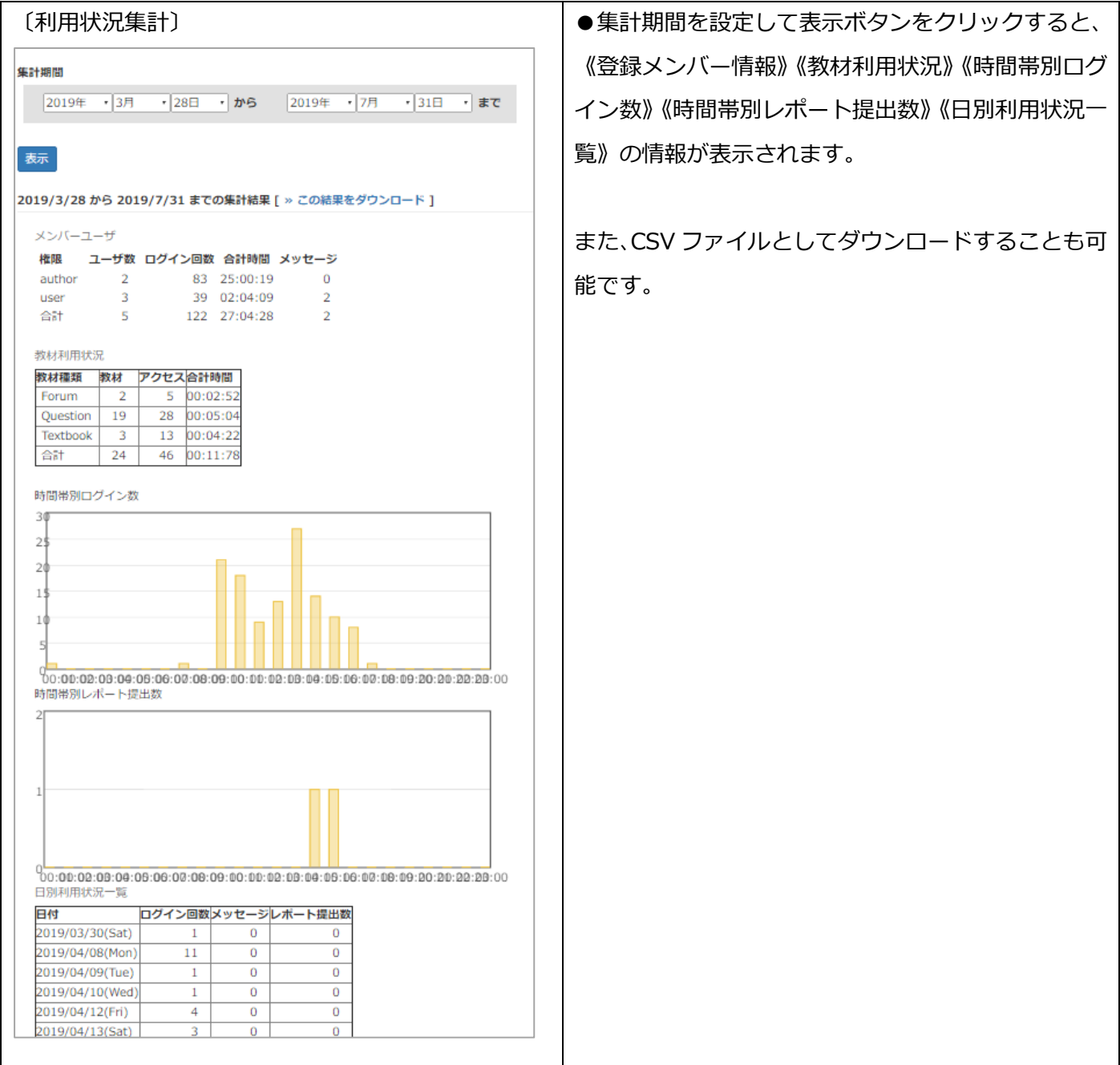

### **【出席】タブの内容と詳細について**

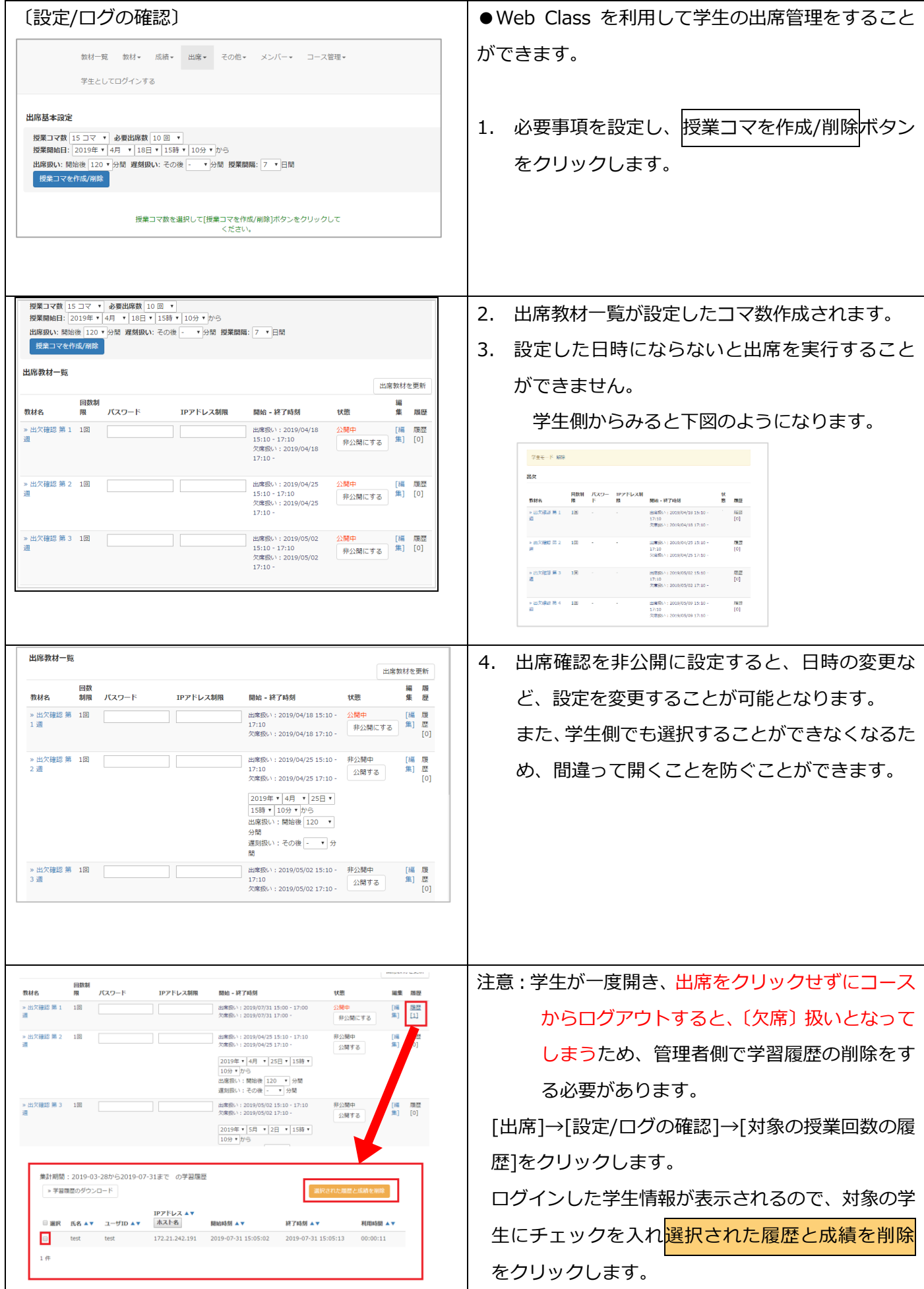

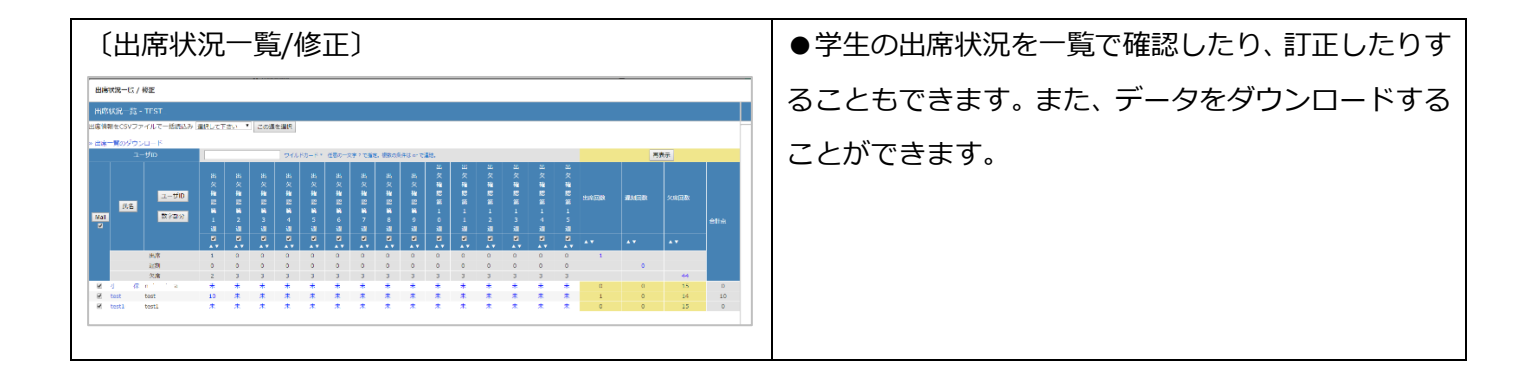

### **● ピアレビュー機能**

提出されたレポート・記述式問題の回答を学生が相互に評価することができる機能です。この機能を利 用するためには〔テスト〕教材で配点が設定されている教材が必要です。

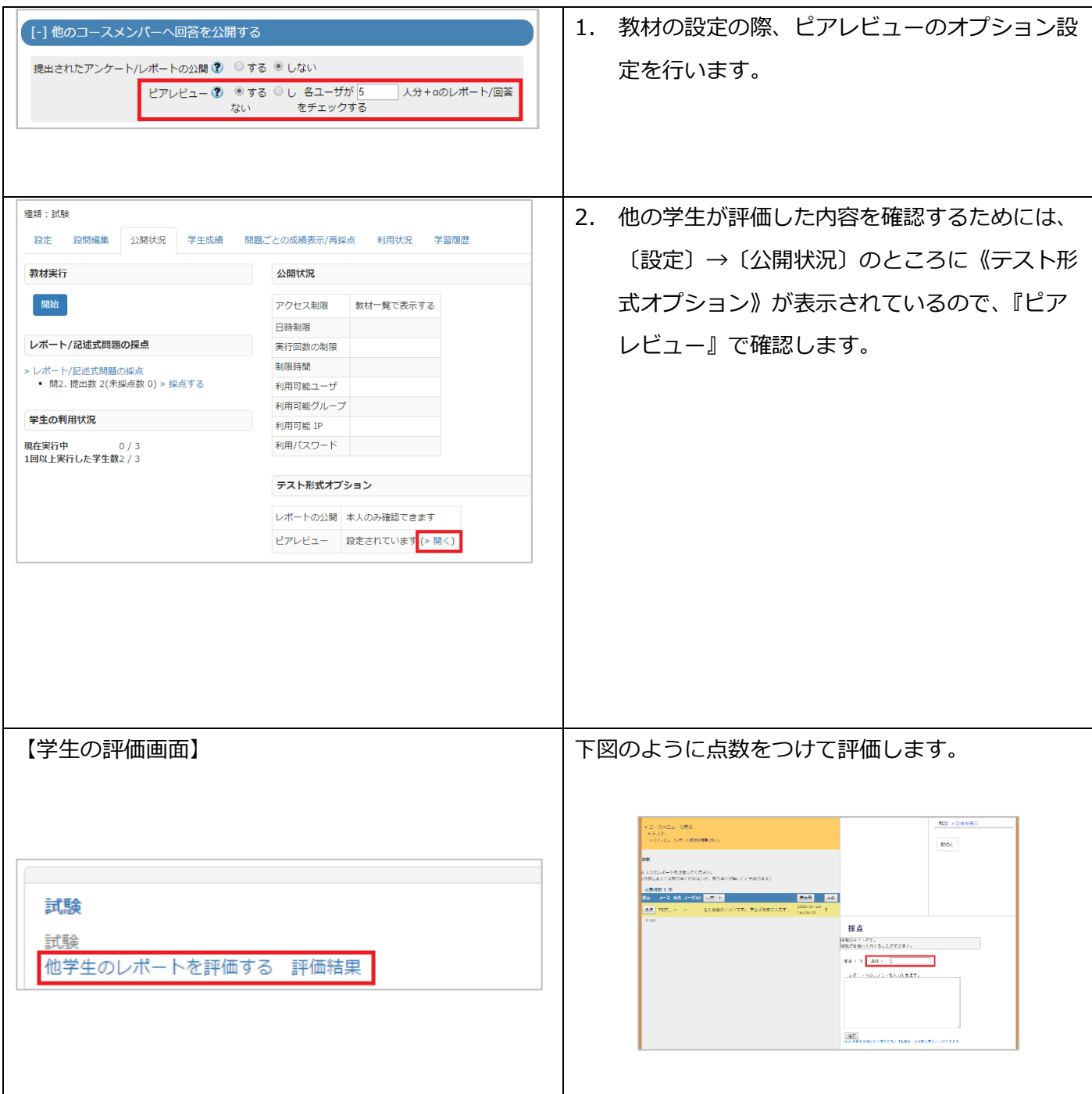

#### **お知らせ機能とメール(メッセージ)機能**

管理者は、お知らせ機能を用いてコースを利用している学生にお知らせを通知することができます。ま た、メッセージ機能を用いて個人的に学生へメールでメッセージを送信することができます。

また、メッセージ機能は、コースを利用している学生同士でも送信することが可能です。

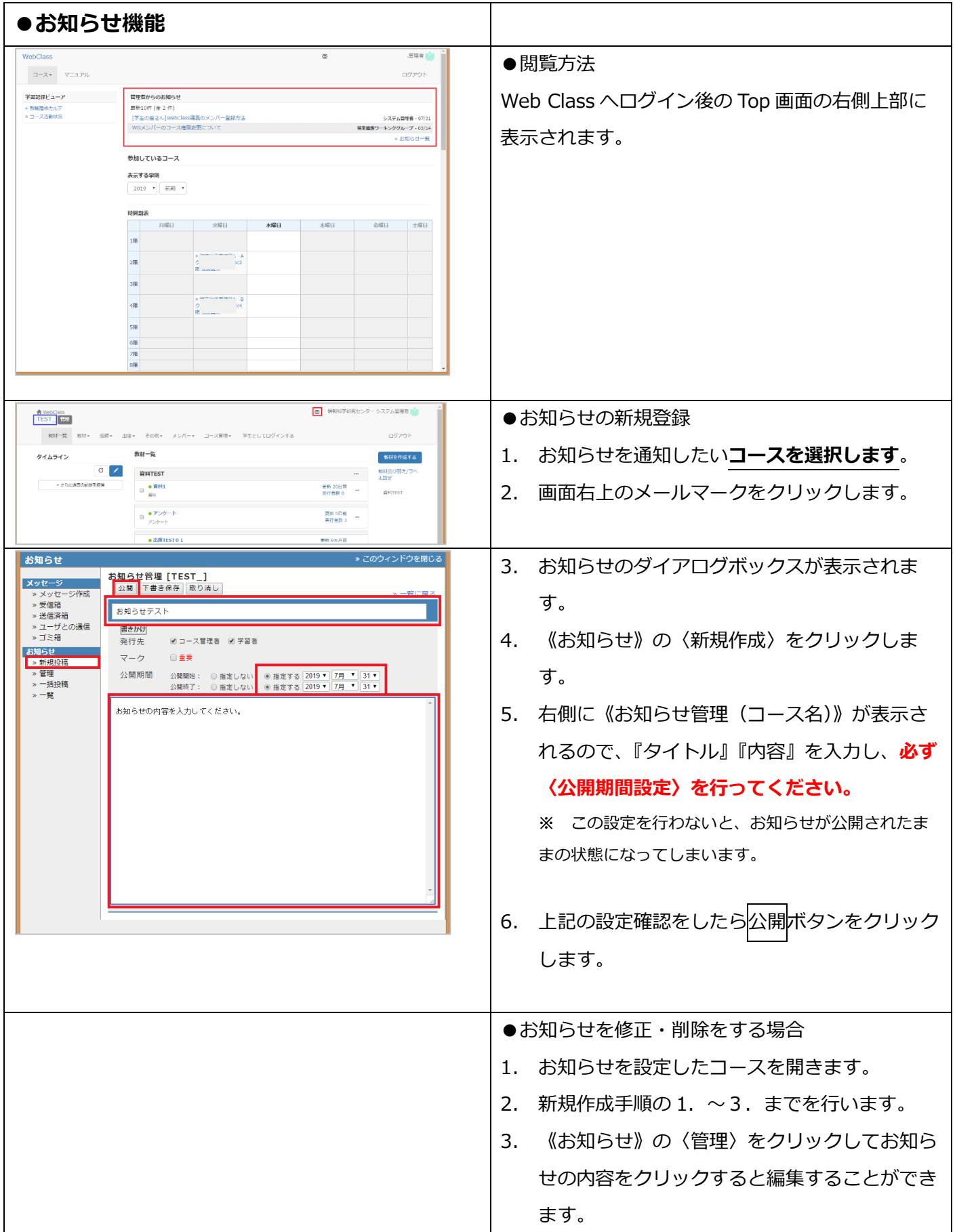

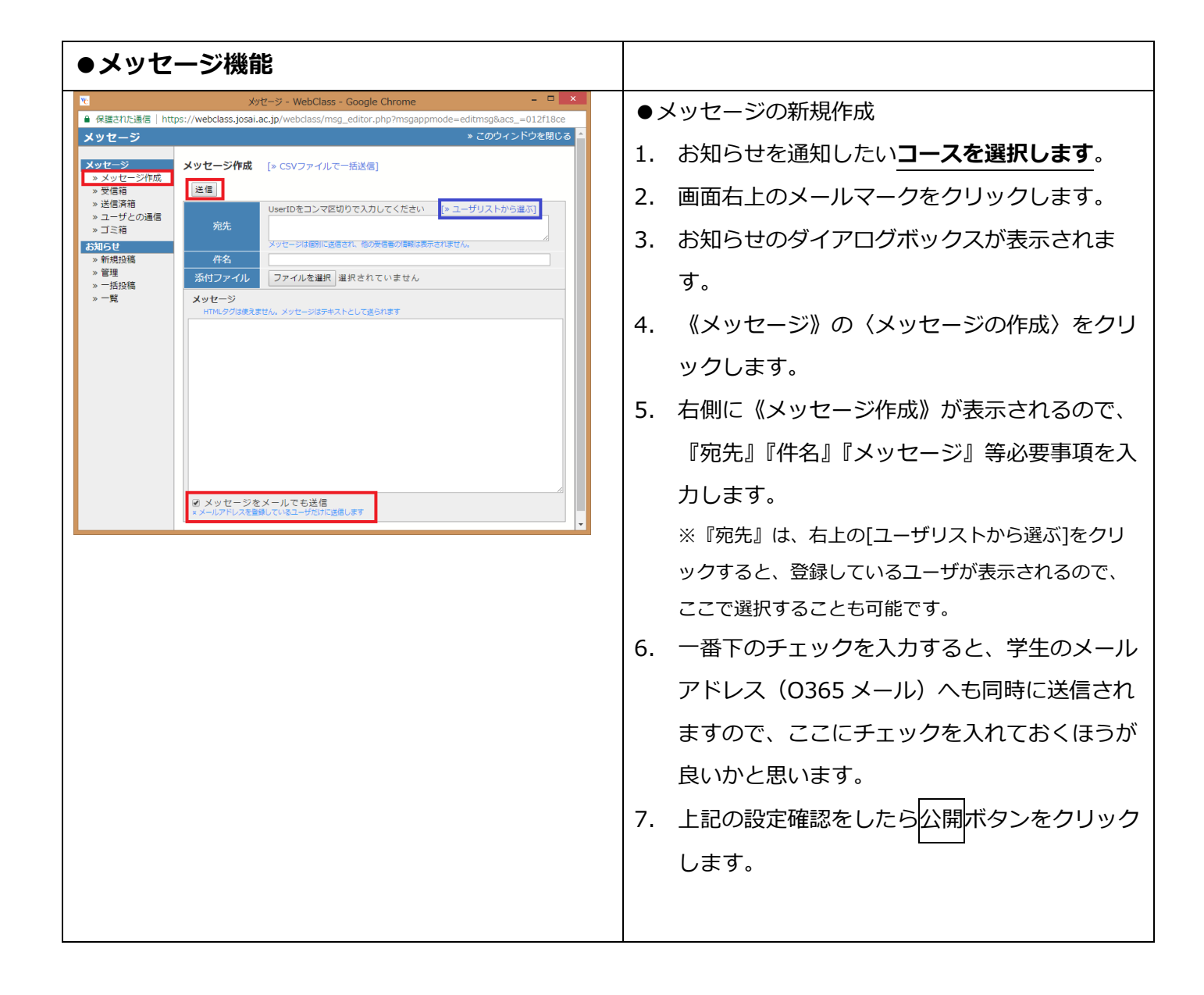